# Customer Portal User Guide(DoLS)

Suffolk

**County Council** 

This user guide will provide the user with the information they require to complete the request in relation to:

Deprivation of Liberty Safeguards (DoLS).

The Forms that will be covered are as follows:

- FORM 1 Request for Standard/Urgent DoLS Authority
- FORM 2 Request for Further Authority for Standard Authorisation
- FORM 7 Request for DoLS Suspension
- FORM 10 Request for DoLS Review

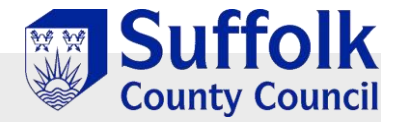

### Portal Home Page

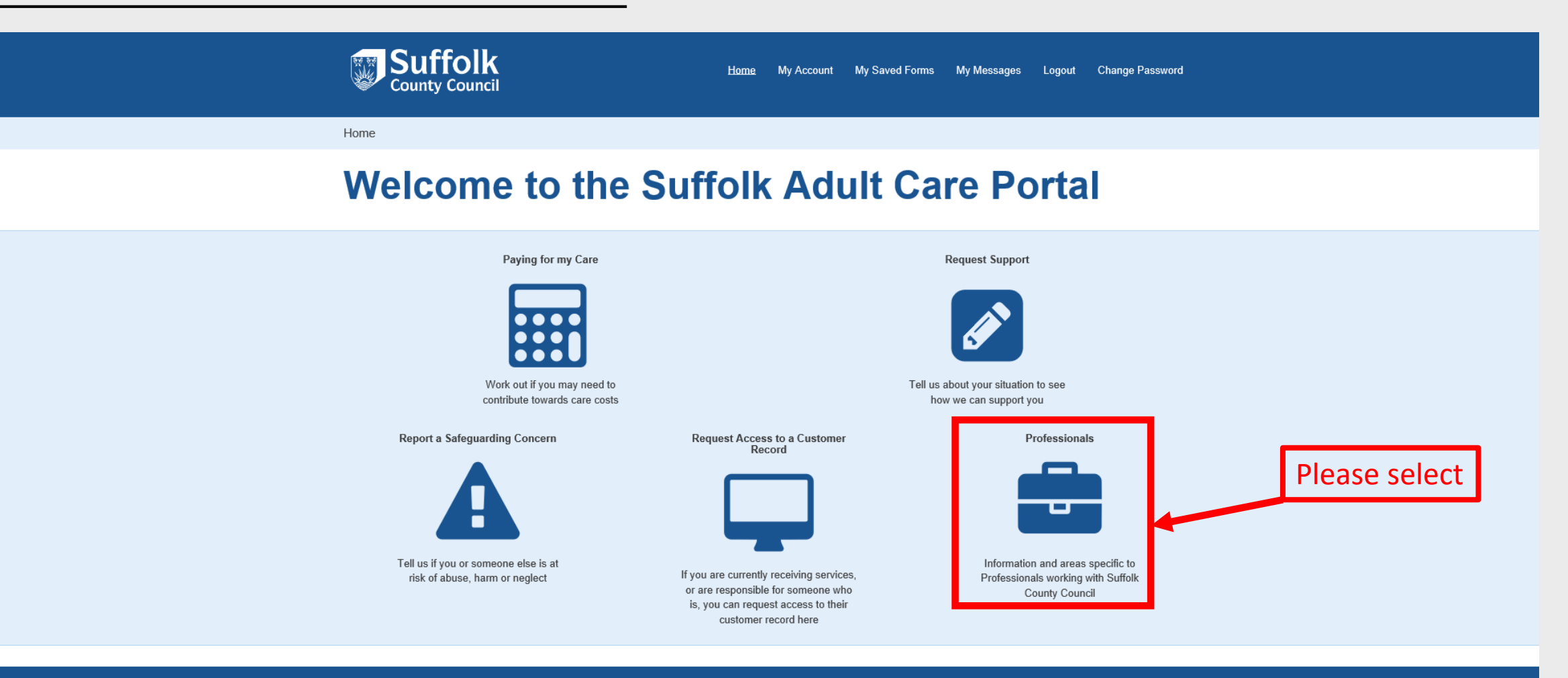

About Contact us Online services Privacy and Data Protection Privacy Notice Cookies Accessibility Terms and conditions Help

Site and content @ Suffolk County Council 2018

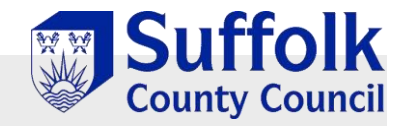

### Professionals Portal Page

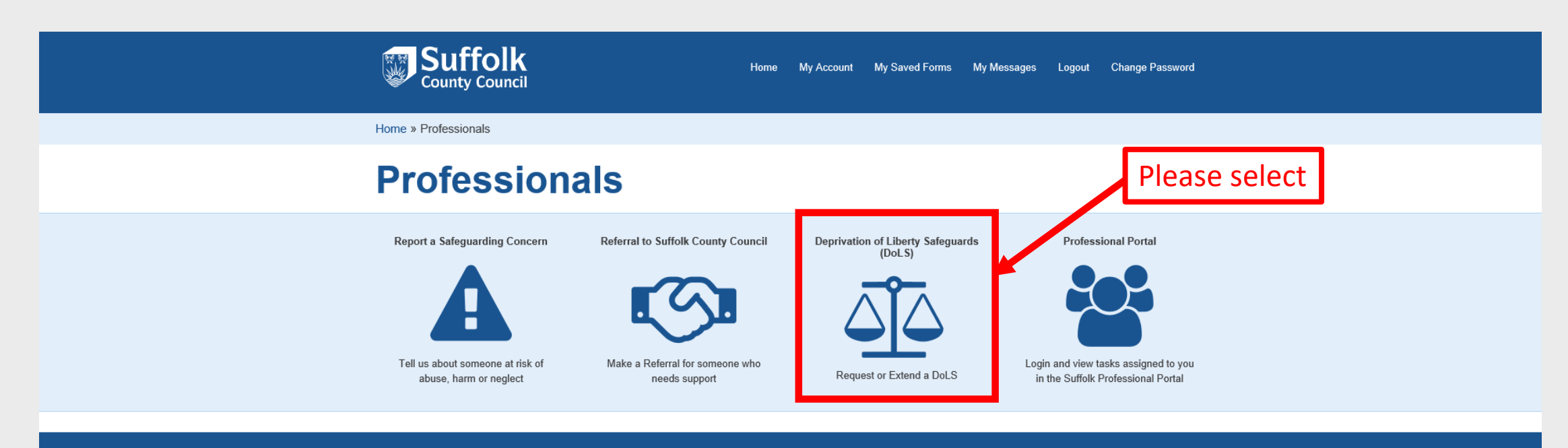

About Contact us Online services Privacy and Data Protection Privacy Notice Cookies Accessibility Terms and conditions Help

Site and content @ Suffolk County Council 2018

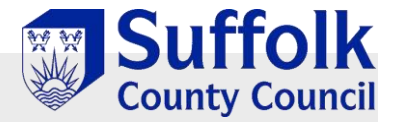

### Deprivation of Liberty Safeguards (DoLS) Portal Page

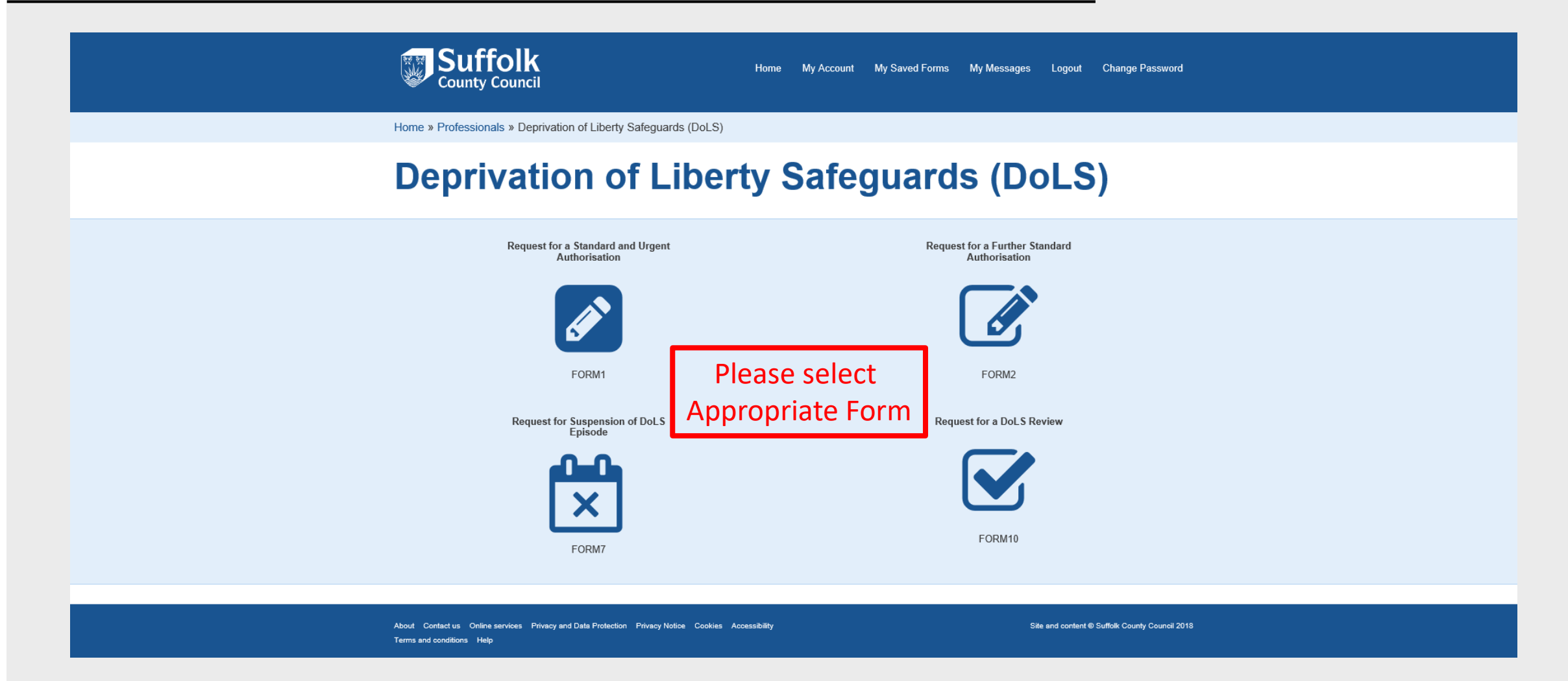

Completing a FORM 1: Request for Standard Authorisation and Urgent Authorisation

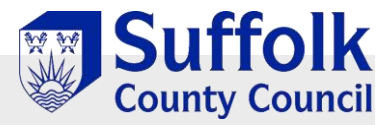

## **Initial Request Page**

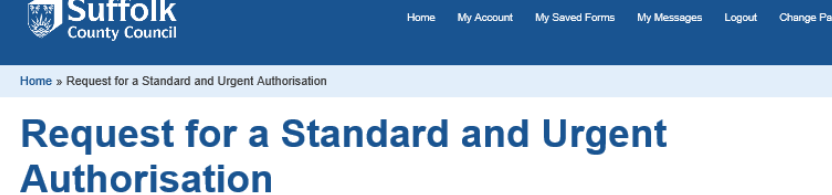

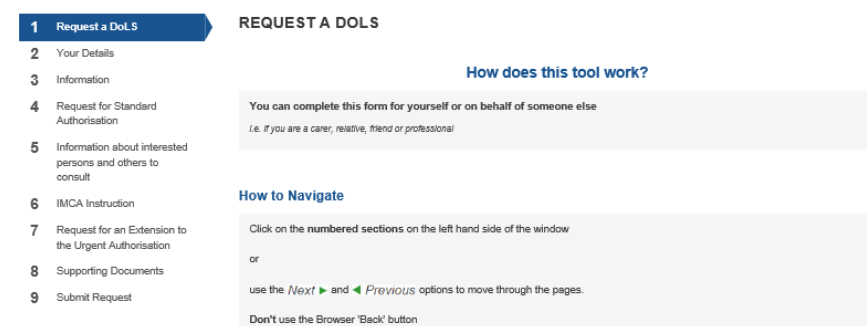

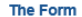

ord

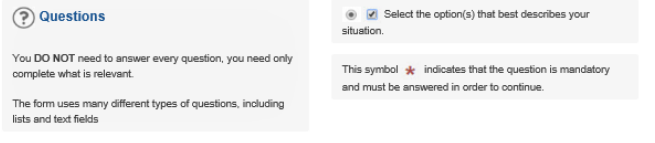

**Options** 

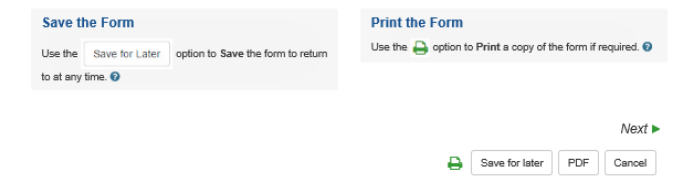

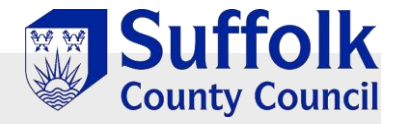

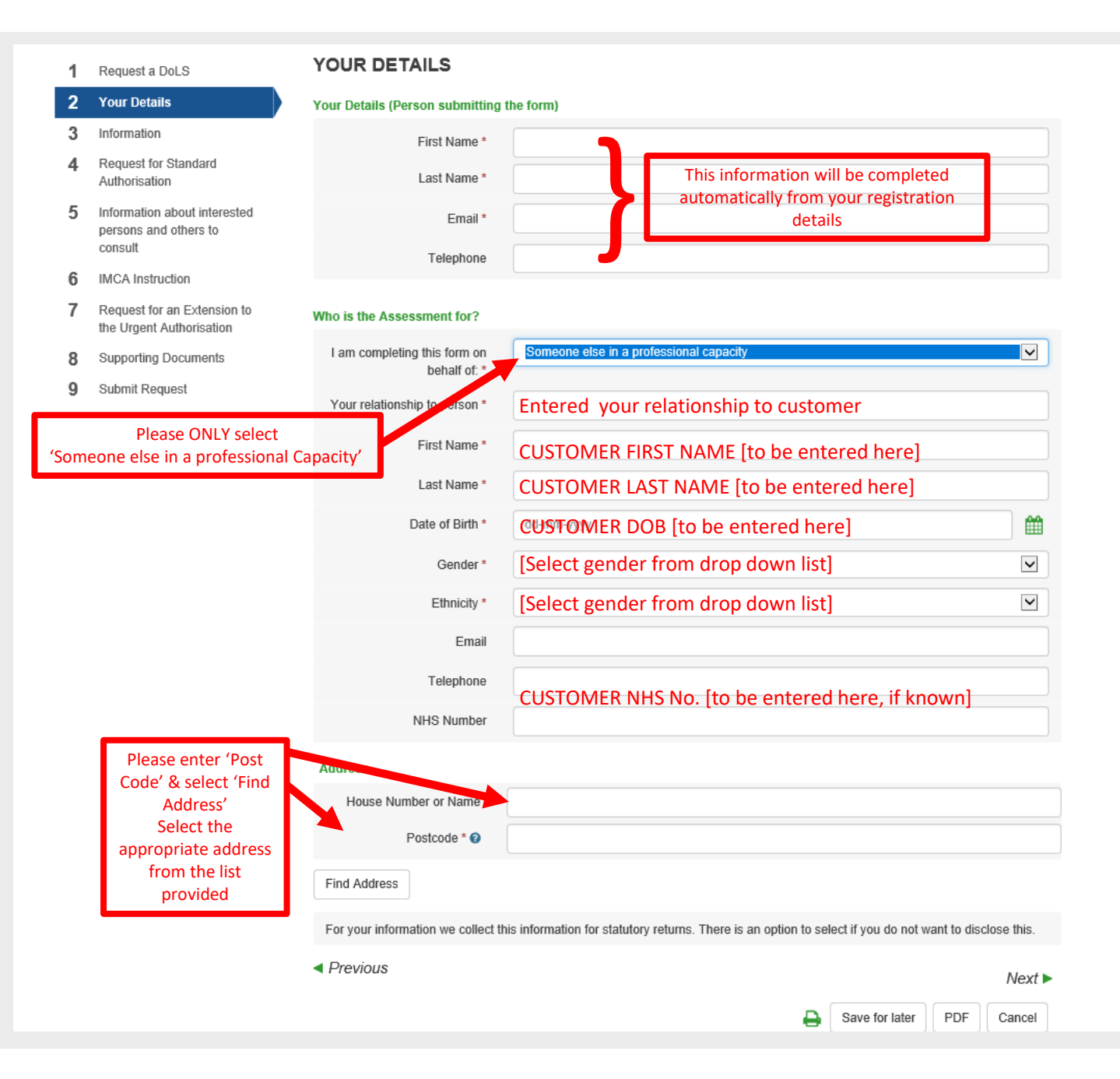

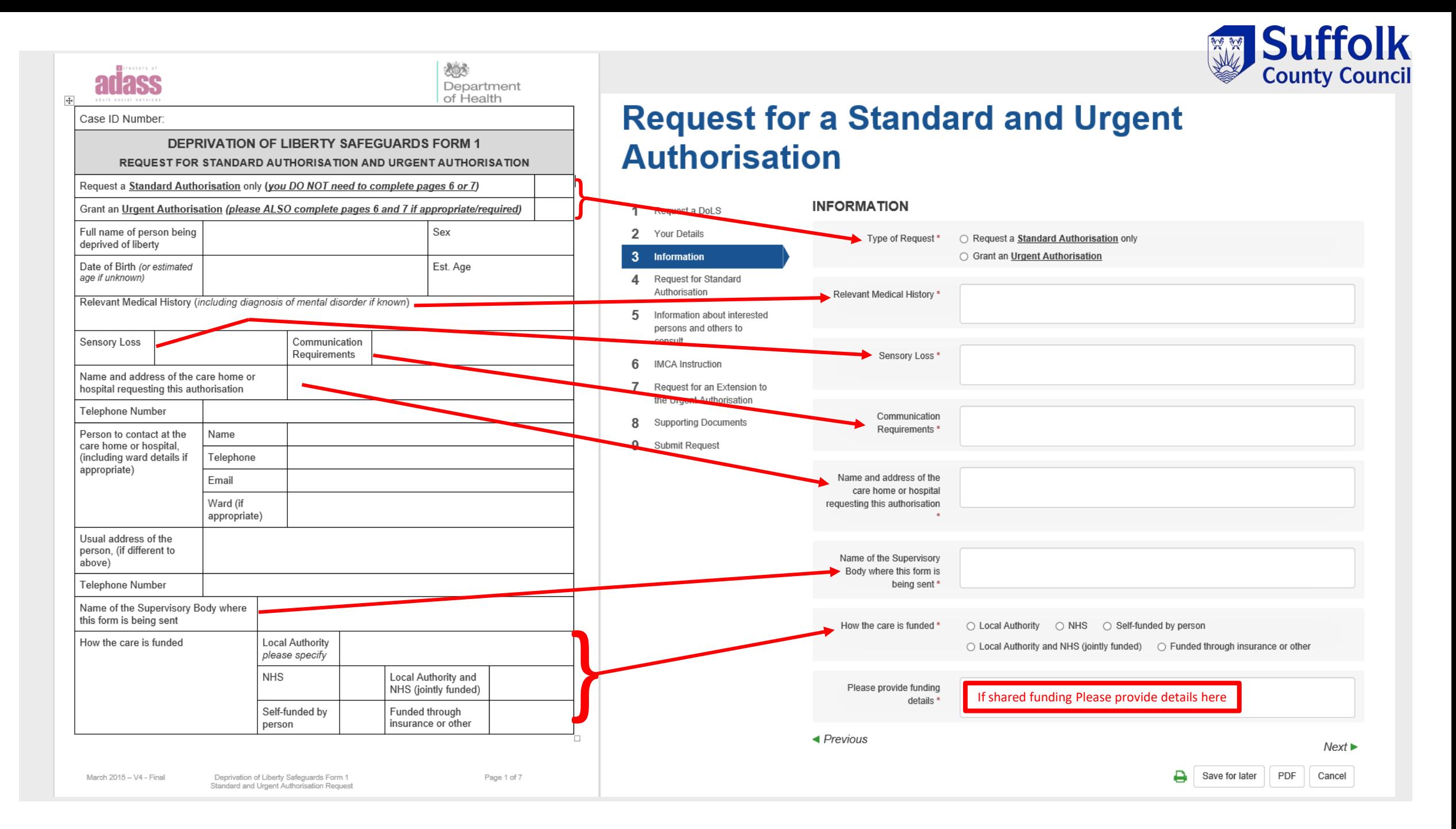

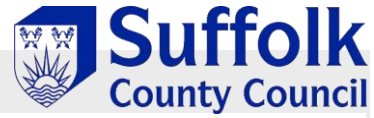

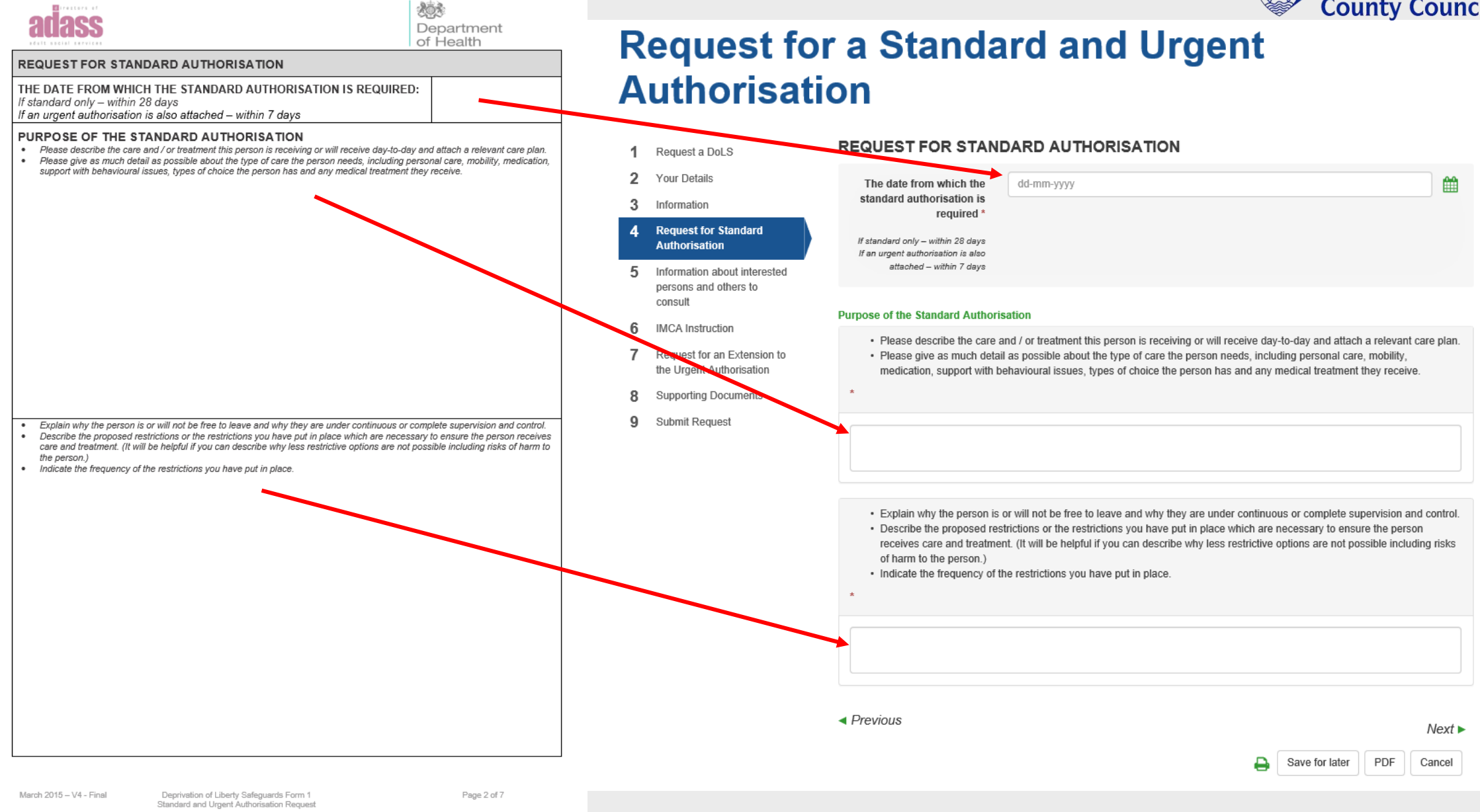

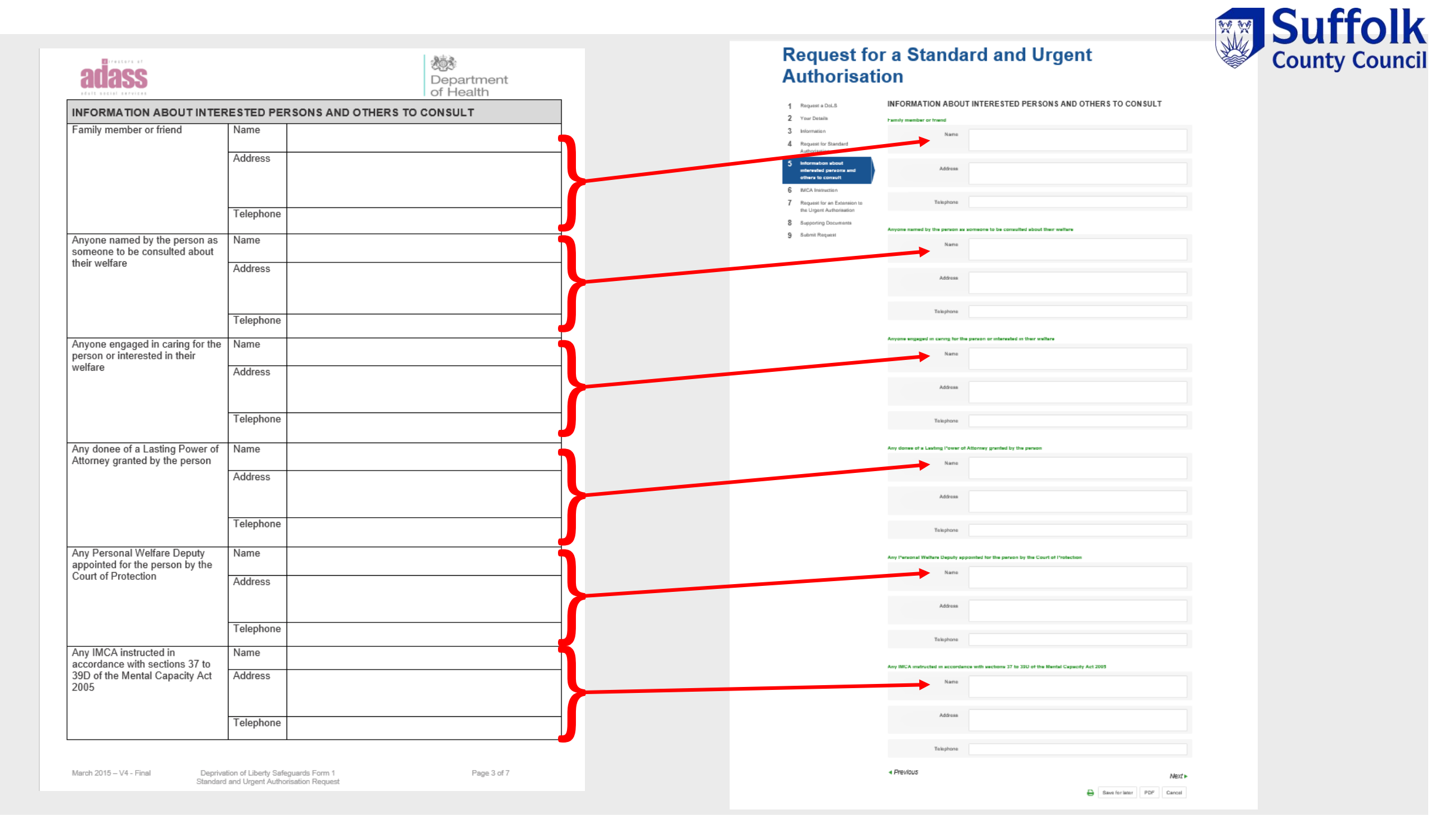

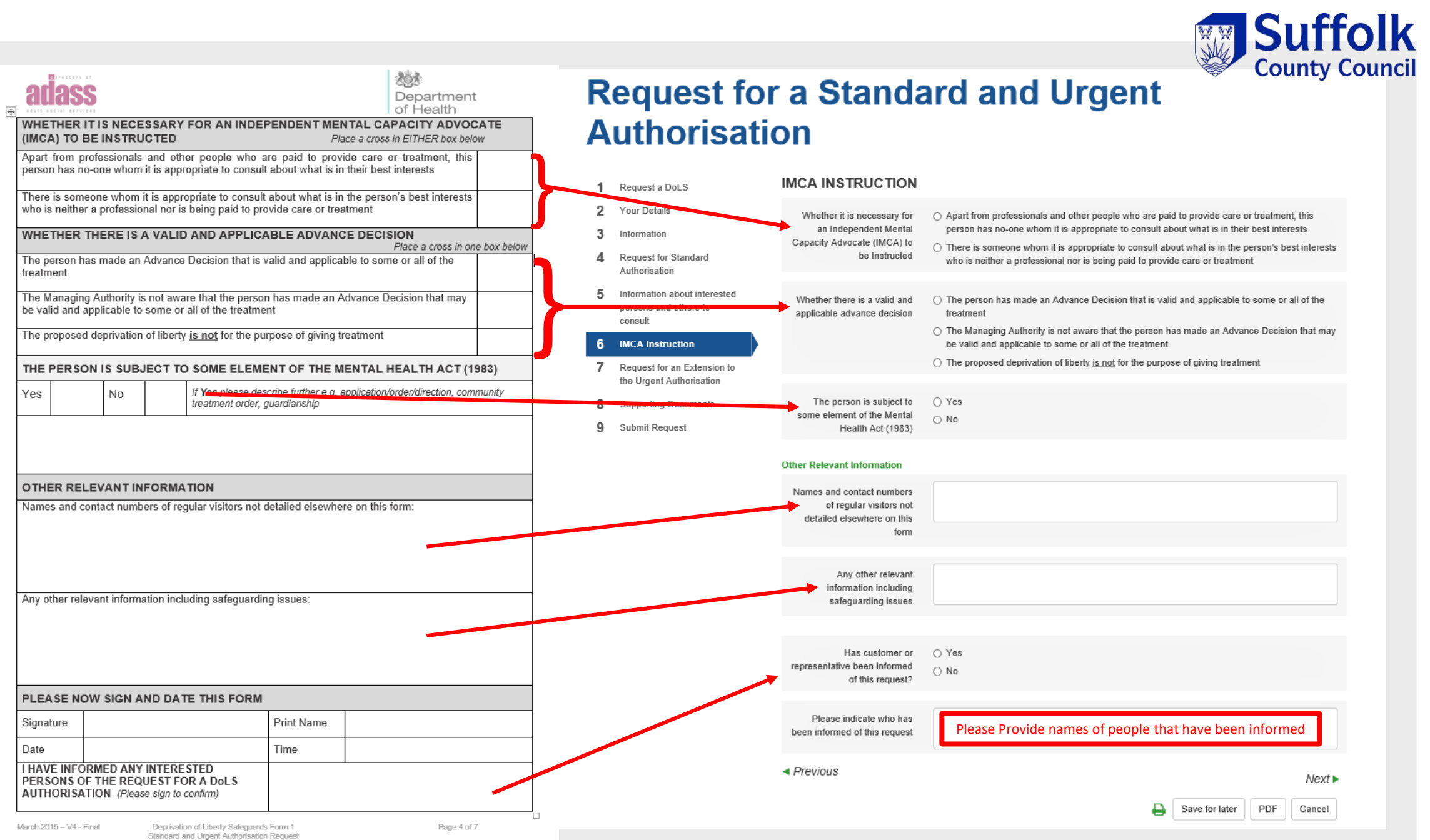

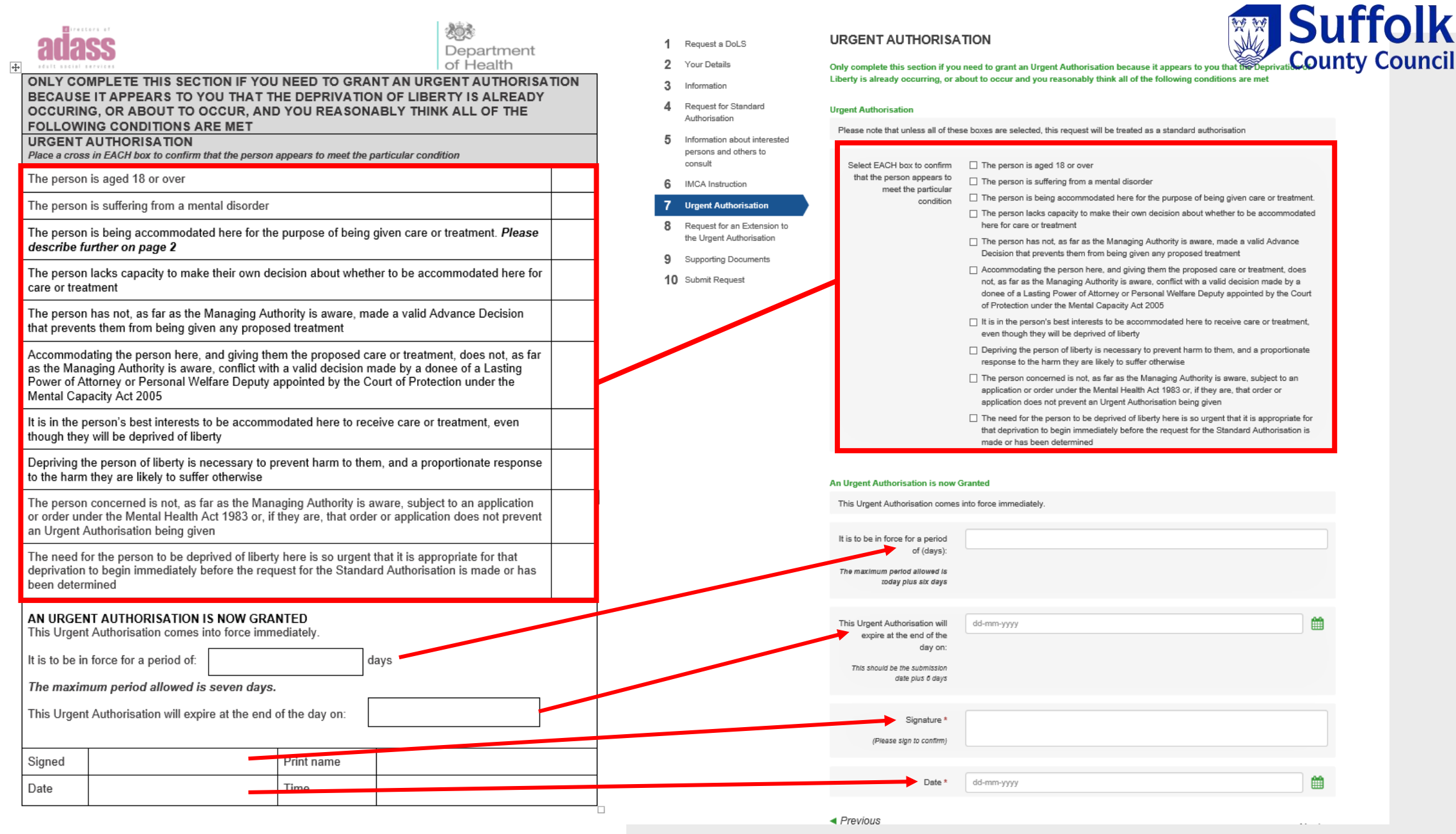

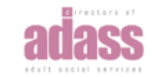

REQUEST FOR AN EXTENSION TO THE URGENT AUTHORISATION

requested) before the expiry of the existing Urgent Authorisation

If Supervisory Body is unable to complete the process to give a Standard Authorisation (which has been

An Urgent Authorisation is in force and a Standard Authorisation has been requested for this person.

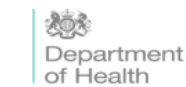

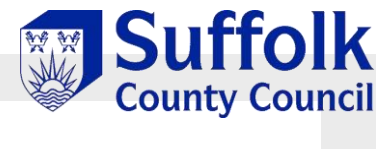

### **Request for a Standard and Urgent Authorisation**

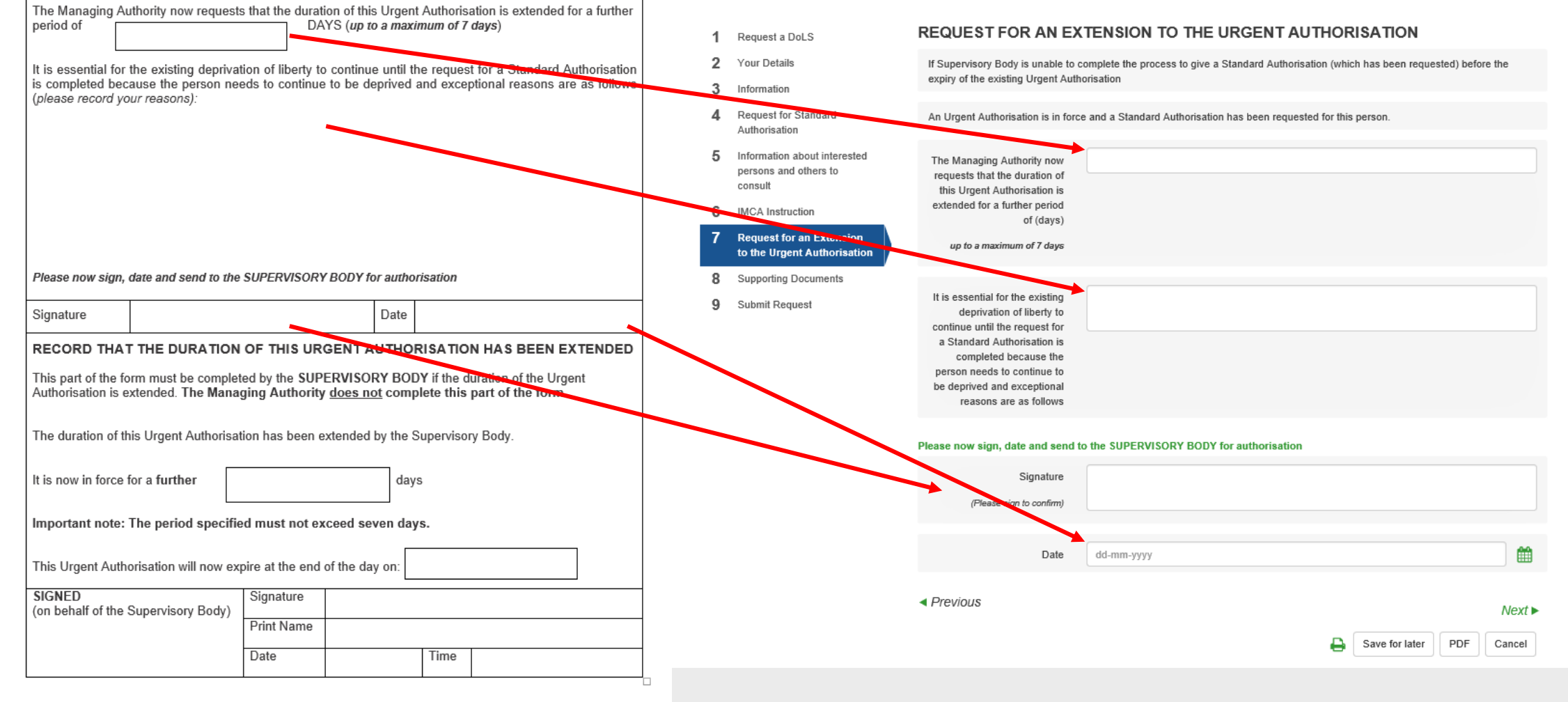

### Supporting Documentation Page

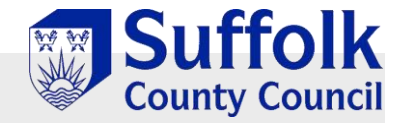

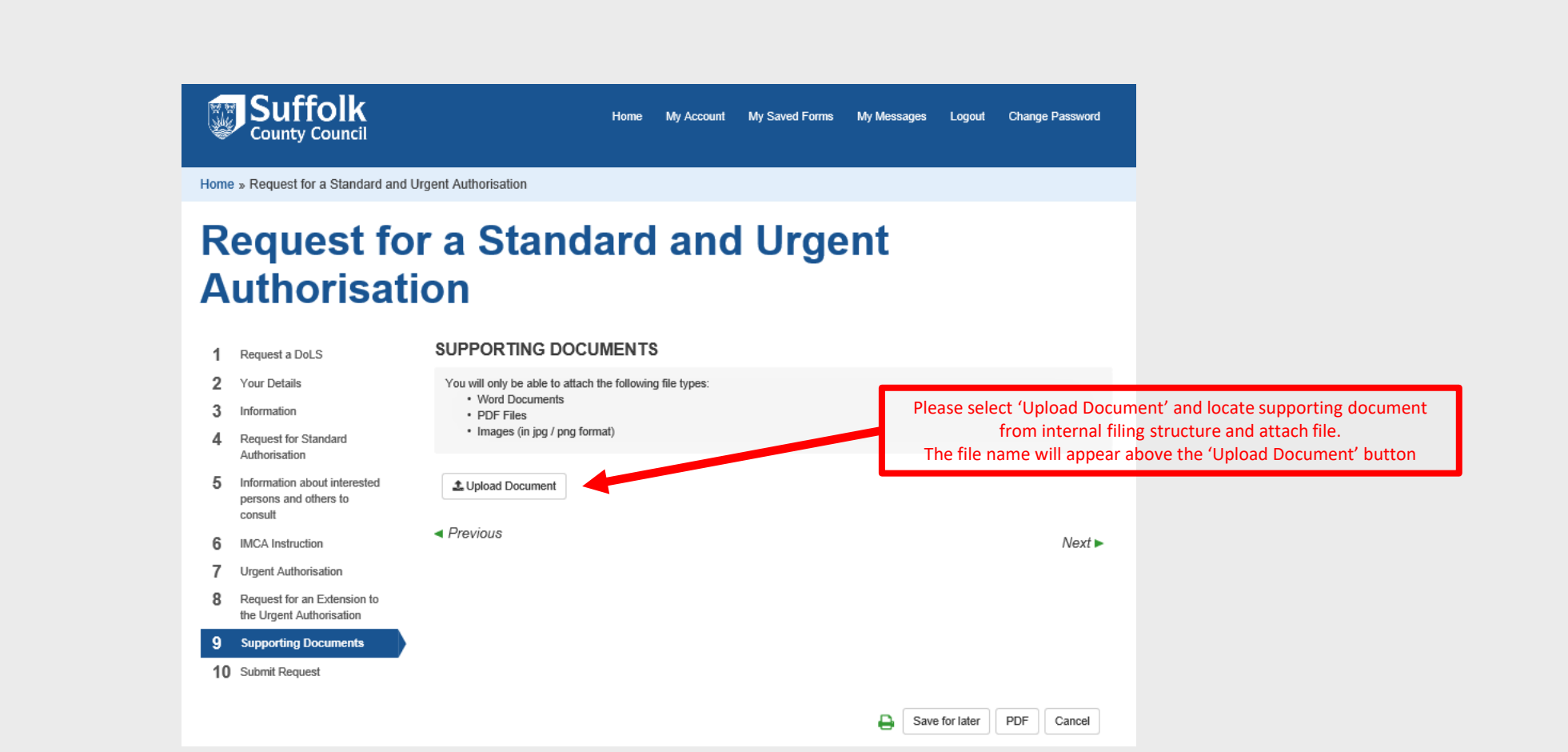

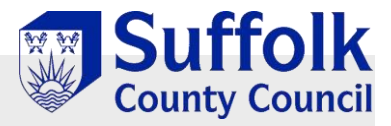

## Submit Application Page

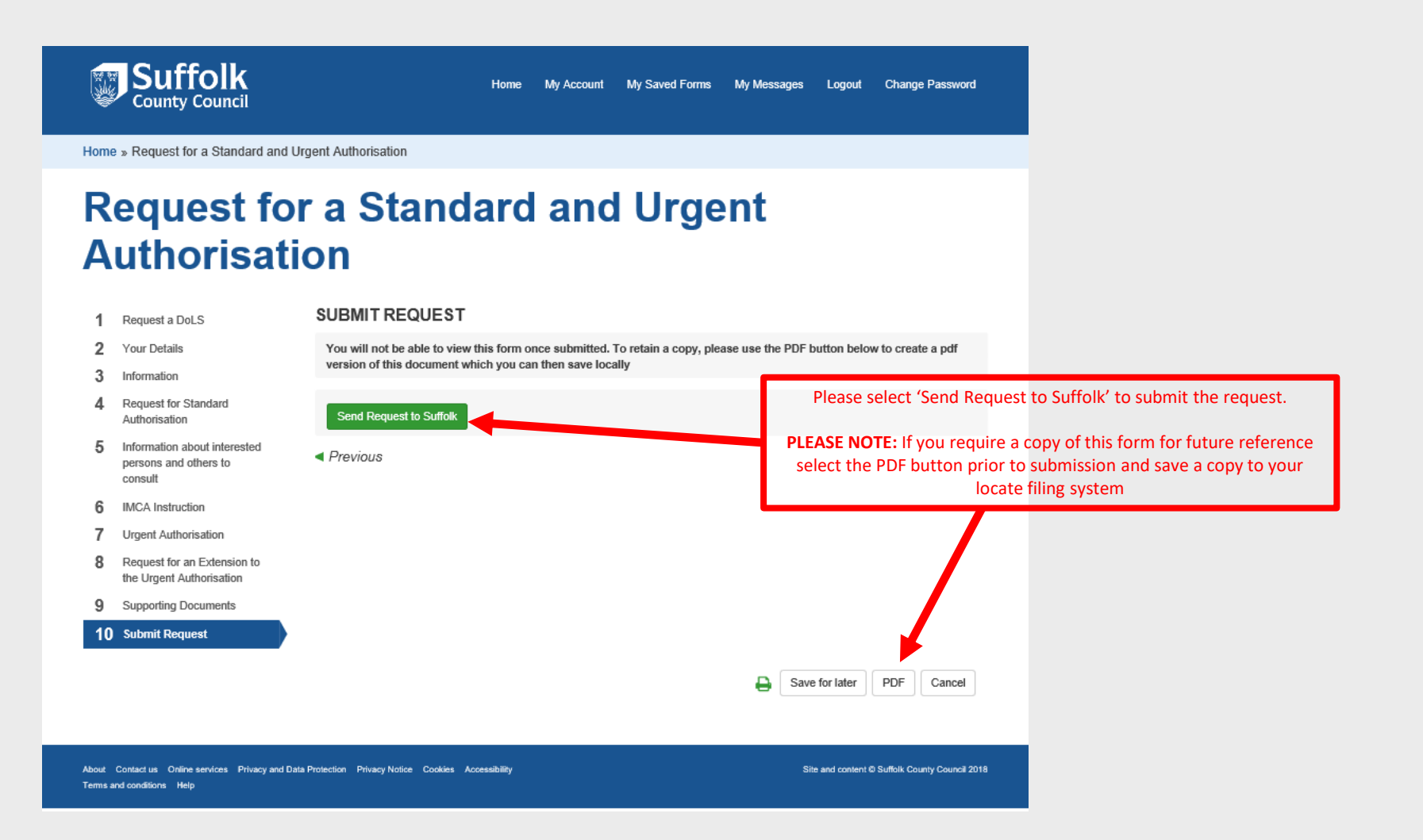

Completing a FORM 2: Request for a Further Standard Authorisation

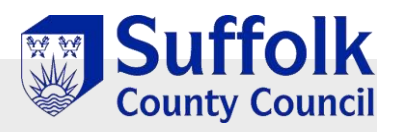

### Initial Request Page

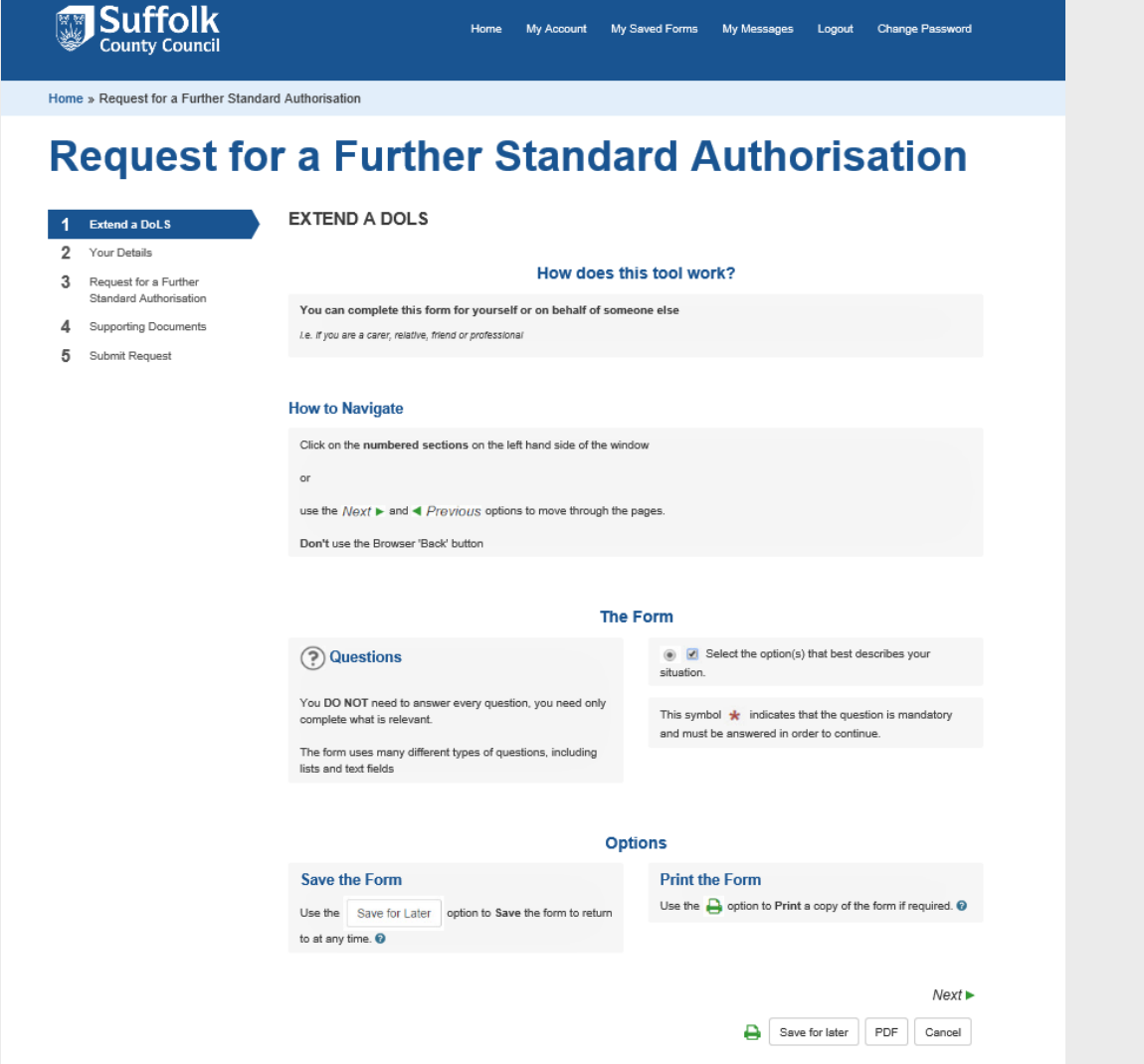

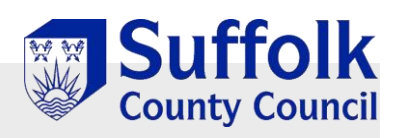

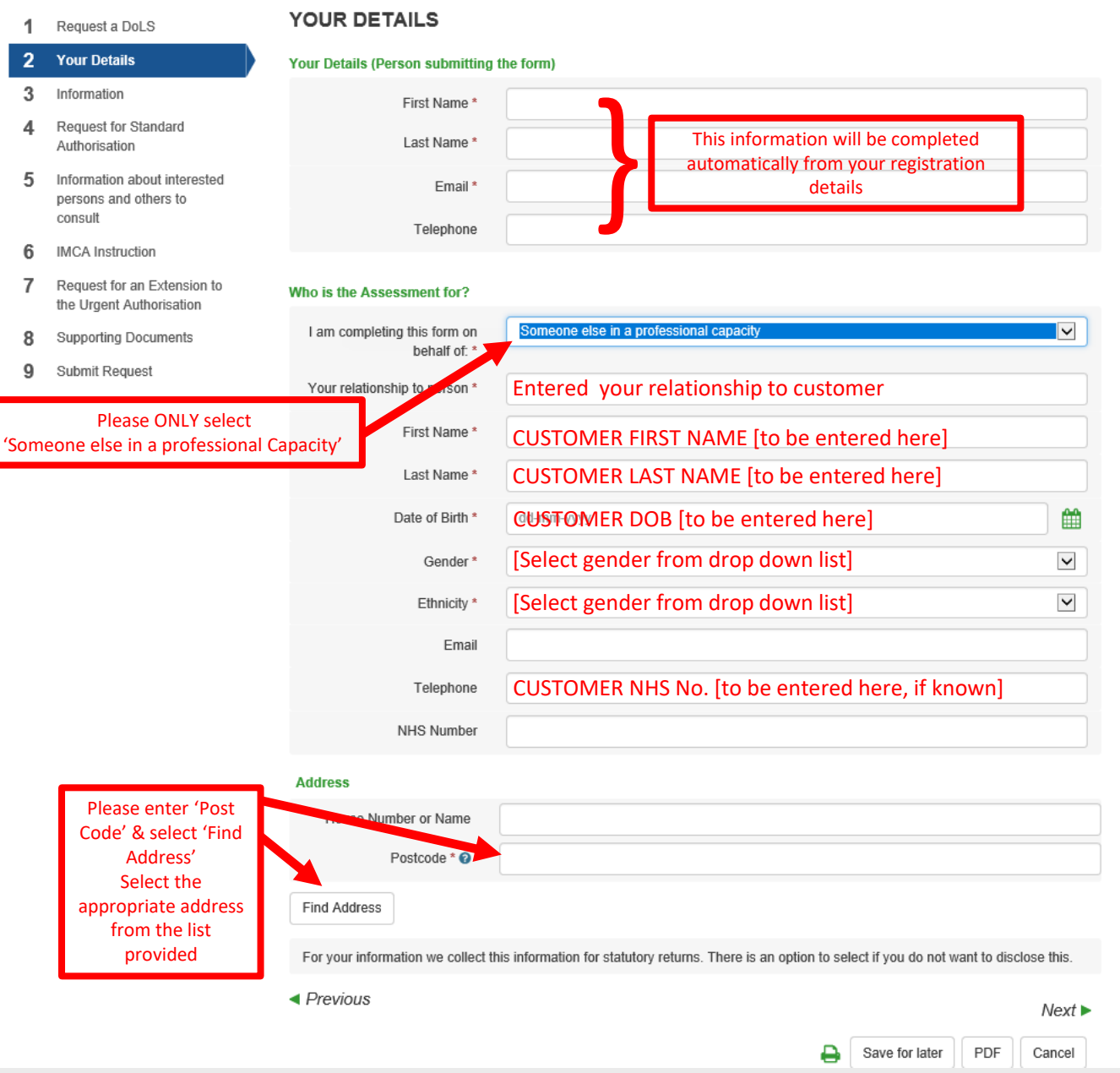

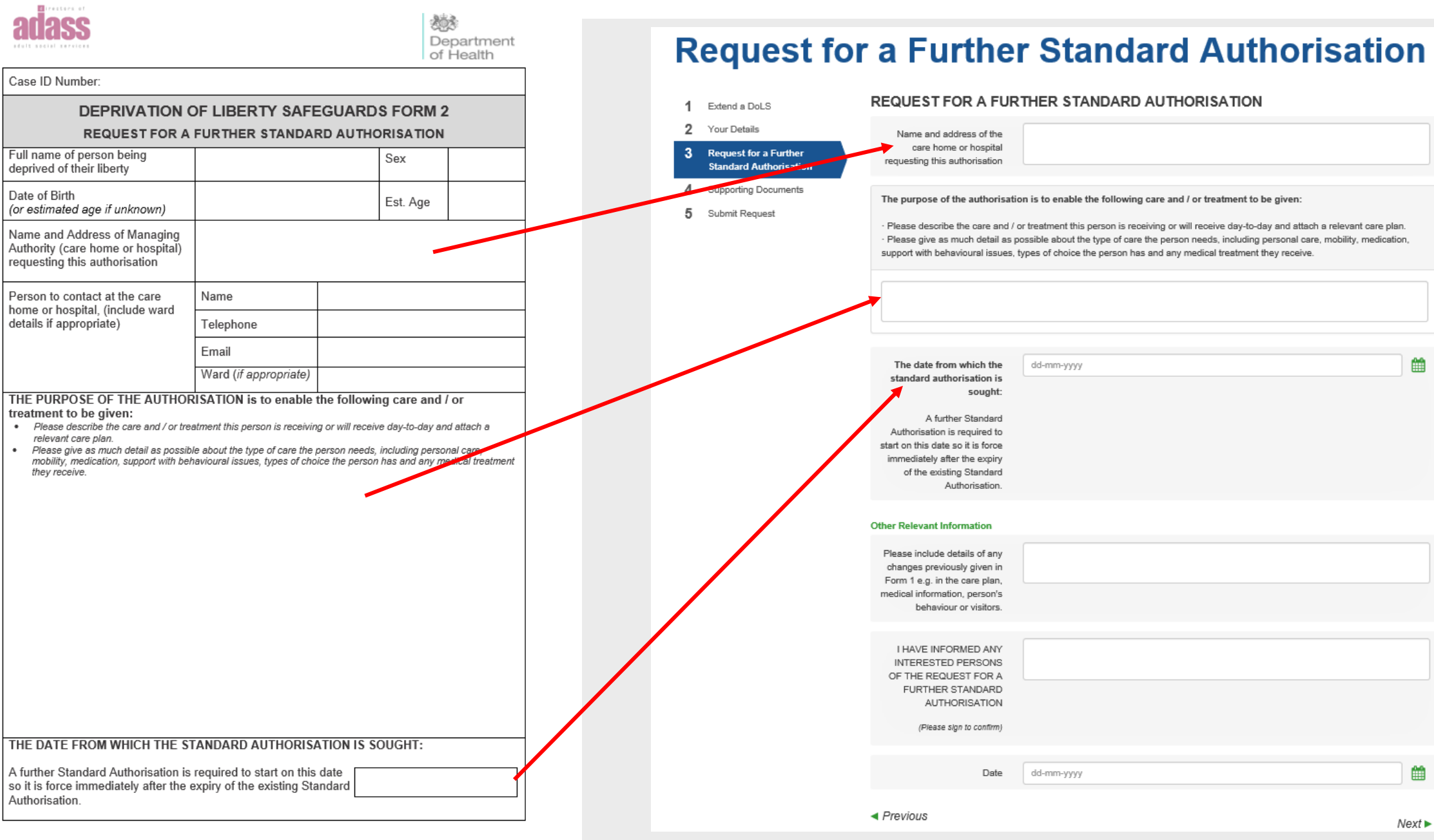

Deprivation of Liberty Safeguards Form 2<br>Request for Further Authorisation

Page 1 of 2

March 2015 - V4 - Final

![](_page_20_Figure_0.jpeg)

## Supporting Documentation Page

![](_page_21_Picture_1.jpeg)

![](_page_21_Picture_2.jpeg)

![](_page_22_Picture_0.jpeg)

## Submit Application Page

![](_page_22_Picture_2.jpeg)

Home My Account My Saved Forms My Messages Logout **Change Password** 

Home » Request for a Further Standard Authorisation

### **Request for a Further Standard Authorisation**

![](_page_22_Figure_6.jpeg)

Completing a FORM 7: Suspension of Standard Authorisation

![](_page_24_Picture_0.jpeg)

## **Initial Request Page**

 $\mathbf{A}$ 

### **Request for Suspension of DoLS Episode**

![](_page_24_Picture_50.jpeg)

#### The Form

![](_page_24_Picture_5.jpeg)

#### **Options**

![](_page_24_Picture_51.jpeg)

 $Next$ 

Save for later | PDF | Cancel

![](_page_25_Picture_0.jpeg)

![](_page_25_Figure_1.jpeg)

![](_page_26_Picture_0.jpeg)

Case ID Number:

Authorisation

appropriate)

Full name of the person who is subject to

Date of birth (or estimated age if unknown)

Name and address of the care home or hospital stated on the Standard

Person to contact at the care home or hospital, (include ward details if

Current location of the person who is subject to the Standard Authorisation

NOTICE THAT THE PERSON NO LONGER MEETS 1

Schedule A1 to the Mental Capacity Act 2005.

person of their liberty for as long as it is suspended. REASON WHY THE PERSON NO LONGER MEETS Please select one of the reasons below with reference to Schedule A1 to

Act 1983: sections 2, 3, 4, 35-38, 44, 45A, 47, 48 or 51.

upon them in connection with their liability to detention under the

under the Mental Health Act 1983. (Guardianship or Community 1

Signature

Print Name Date of notice (also the on which the Standard

Name of the Supervisory Body

Name

Email Ward

Telephone

the Standard Authorisation

![](_page_26_Picture_2.jpeg)

### **Request for Suspension of DoLS Episode**

![](_page_26_Picture_135.jpeg)

 $\overline{+}$ 

(on behalf of the Managing Authority):

Signed

![](_page_27_Picture_0.jpeg)

 $\overline{+}$ 

![](_page_27_Picture_2.jpeg)

#### Please select one option

#### NOTICE THAT THE RELEVANT PERSON MEETS THE ELIGIBILTY REQUIREMENT AGAIN

During the previous 28 days the Managing Authority gave the Supervisory Body notice that the above person no longer met the eligibility requirement for a Standard Authorisation. The effect of that notice was to suspend the Standard Authorisation.

The Managing Authority now gives the Supervisory Body notice that the person once again meets the eligibility requirement for the following reasons and the Standard Authorisation ceases to be suspended when this notice is given.

![](_page_27_Picture_85.jpeg)

#### NOTICE THAT THE STANDARD AUTHORISATIONS HAS CEASED TO BE IN FORCE

28 days or more have lapsed starting on the date on which the Standard Authorisation was suspended. In that time, the suspension has not ceased to be suspended. The Standard Authorisation ceased to have effect at the end of the 28 day period (give date):

![](_page_27_Picture_86.jpeg)

**Suffolk County Council** 

My Account My Saved Forms My Messages Logout Change Password Home

Home » Request for Suspension of DoLS Episode

### **Request for Suspension of DoLS Episode**

![](_page_27_Picture_87.jpeg)

About Contact us Online services Privacy and Data Protection Privacy Notice Cookies Accessibility

Site and content @ Suffolk County Council 2018

Terms and conditions Help

### Supporting Documentation Page

![](_page_28_Picture_1.jpeg)

![](_page_28_Figure_2.jpeg)

![](_page_29_Picture_0.jpeg)

## Submit Application Page

![](_page_29_Picture_2.jpeg)

Completing a FORM 10: Request for a Further Standard Authorisation

![](_page_31_Picture_0.jpeg)

## Initial Request Page

### **Request for a DoLS Review**

![](_page_31_Picture_10.jpeg)

![](_page_32_Picture_0.jpeg)

![](_page_32_Figure_1.jpeg)

![](_page_33_Picture_0.jpeg)

 $\overline{\mathbf{H}}$ 

Department<br>
Department<br>
of Health

### **Request for a DoLS Review**

**Suffolk**<br>County Council

![](_page_33_Picture_19.jpeg)

![](_page_34_Picture_0.jpeg)

 $\overline{\mathbf{H}}$ 

![](_page_34_Picture_2.jpeg)

![](_page_34_Picture_22.jpeg)

## Supporting Documentation Page

![](_page_35_Picture_1.jpeg)

![](_page_35_Picture_2.jpeg)

![](_page_36_Picture_0.jpeg)

## Submit Application Page

![](_page_36_Picture_20.jpeg)